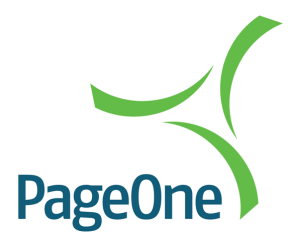

# PageOne SOAP Web Services

Web Services API | Version 1.12

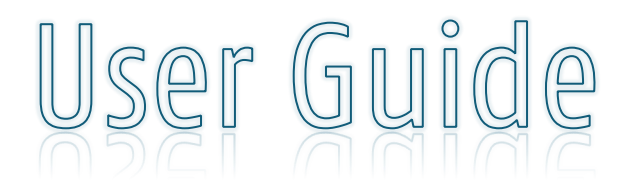

The information contained within this document is the property of PageOne Communications Ltd and may not be copied used or disclosed in whole or in part, except with the prior written permission of PageOne Communications.

### **Table of Contents**

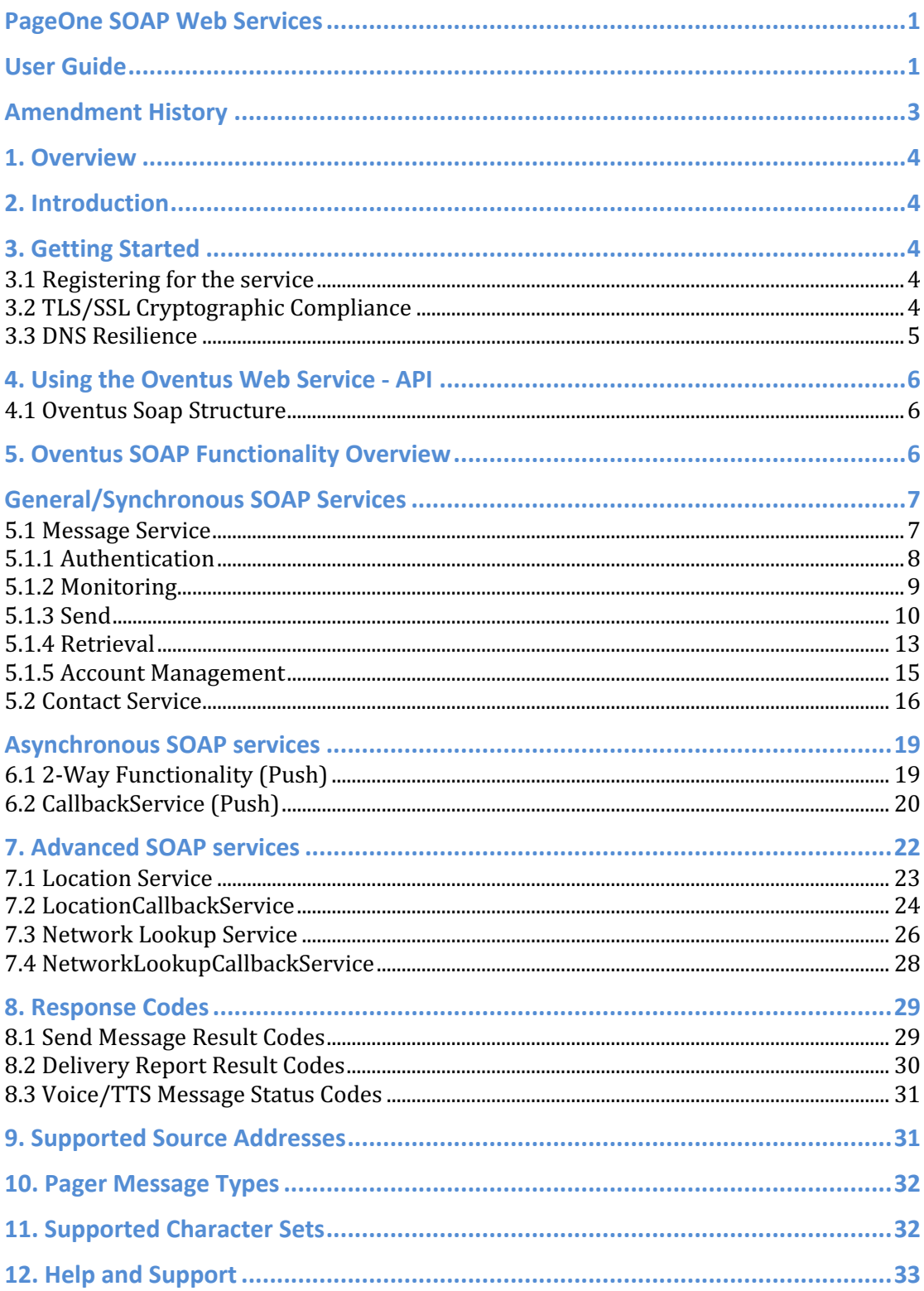

## **Amendment History**

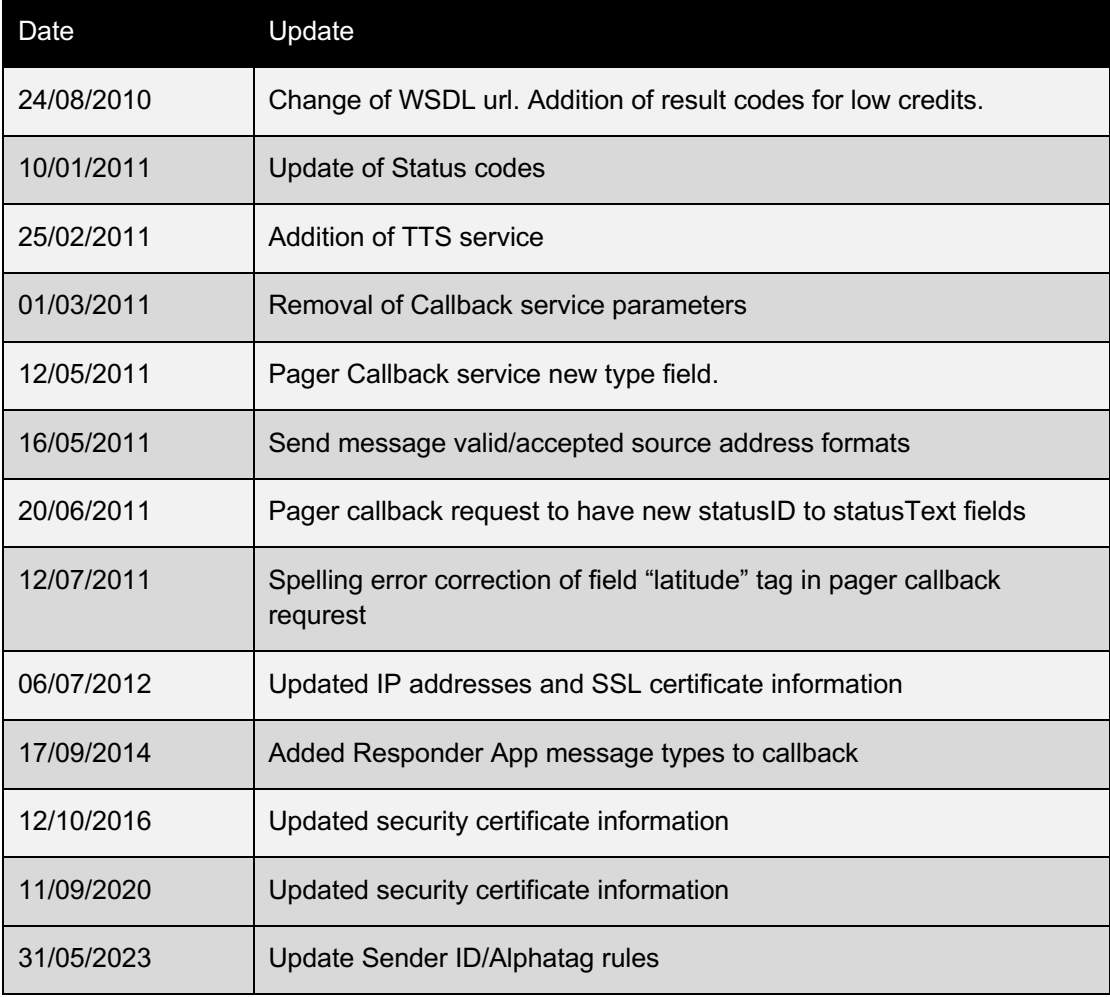

## **1. Overview**

'Oventus' is PageOne's core multi-channel messaging gateway which supports its range of Connect, Paging, Responder, Flare and Connect messaging services.

PageOne provides a SOAP web service interface to enable developers to integrate SMS functionality into their applications. All services are accessible using HTTP or HTTPS protocols

The SOAP API uses Web Services Description Language, which is an XML-based language that provides a model for describing Web services.

WSDL is often used in combination with SOAP and XML Schema to provide web services over the Internet. A client program connecting to a web service can read the WSDL to determine what functions are available on the server. Any special data types used are embedded in the WSDL file in the form of XML Schema. The client can then use SOAP to actually call one of the functions listed in the WSDL.

## **2. Introduction**

This service, like most web services, requires that you have access to a programming language, such as Java, C#, PHP, or ASP, as well as basic knowledge of how to program in that language. You will not be able to access the service using only HTML.

This developer's guide assumes that you have a reasonable working knowledge of Microsoft Visual Studio and of .NET and HTTP development and are comfortable working in C# or VB.NET.

PageOne already have customers who have implemented our Web Services using Java, C#, .NET, PHP, and VB.NET and sample code in these programming languages is available if required by visiting www.oventus.com or contacting our SOAP-support helpdesk soapsupport@pageone.cp.uk

## **3. Getting Started**

### **3.1 Registering for the service**

In order to use the PageOne messaging gateway you need a PageOne account and at least one registered connection between your application and our gateway. Please follow the steps below to get started:

- 1. Contact us with your request to obtain an account.
- 2. PageOne will provide you with your user-id and password.
- 3. Program your application to connect to our web servers and call the required functions.
- 4. Receive and process the results of the functions back into your application.

### **3.2 TLS/SSL Cryptographic Compliance**

It is important to note that once developed and implemented SOAP services maybe isolated from internet TLS/SSL environment updates that are issued from time to time. Failure to update SOAP environments may result in communication failures and/or compromise data security.

PageOne use a GlobalSign Extended Validation Certificate to encrypt server communications. It is important that the SOAP environment Key-Stores are updated from time to time for GlobalSign nested path routing.

To ascertain and acquire the appropriate certificate chain proceed as follows;

- Open Internet Explorer
- Go to https://m2m.oventus.com.
- Click on the padlock next to the browser URL location bar. Click View Certificates, click Certification Path, this shows the nested path from Globalsign Root -> Globalsign Extended Validation CA – G3 -> www.oventus.com

All of these files can be saved in various formats from the browser for use in Key-Stores in SOAP development environments.

**TLS Cryptographic Certificates are only valid for a finite period. Globalsign renews its certifcates are renewed every 12 months. Customers should use the procedure outlined above to ascertain periodicity, validity and expiration date and update their certificate as necessary.**

### **3.3 DNS Resilience**

PageOne use DNS resilience for soap/web based services using addresses within the following IP prefixes:

- 91.220.160.32/27
- 91.220.160.160/27

It is essential that all these ranges are included within the customer firewalls and proxy servers to ensure continued connectivity to PageOne messaging platforms.

## **4. Using the Oventus Web Service - API**

### **4.1 Oventus Soap Structure**

Every web service request (excluding login) must contain an oventus header with a sessionid, the session-id maintains authenticity with the client, and without a valid session-id all requests are rejected.

## **5. Oventus SOAP Functionality Overview**

The PageOne SOAP service currently provides functionality through the following services and associated methods:

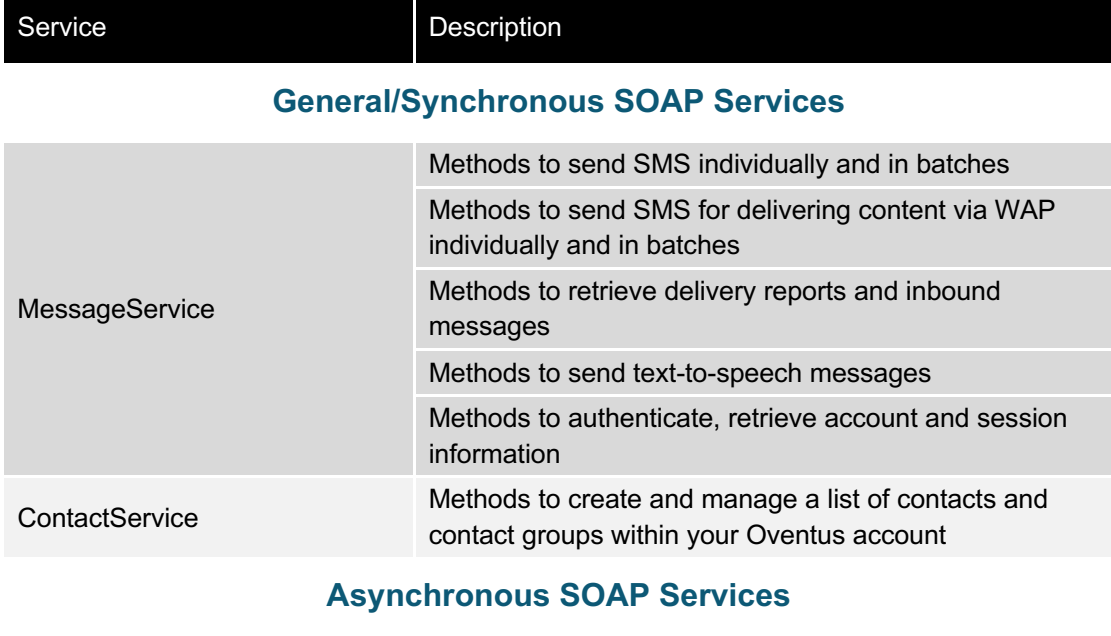

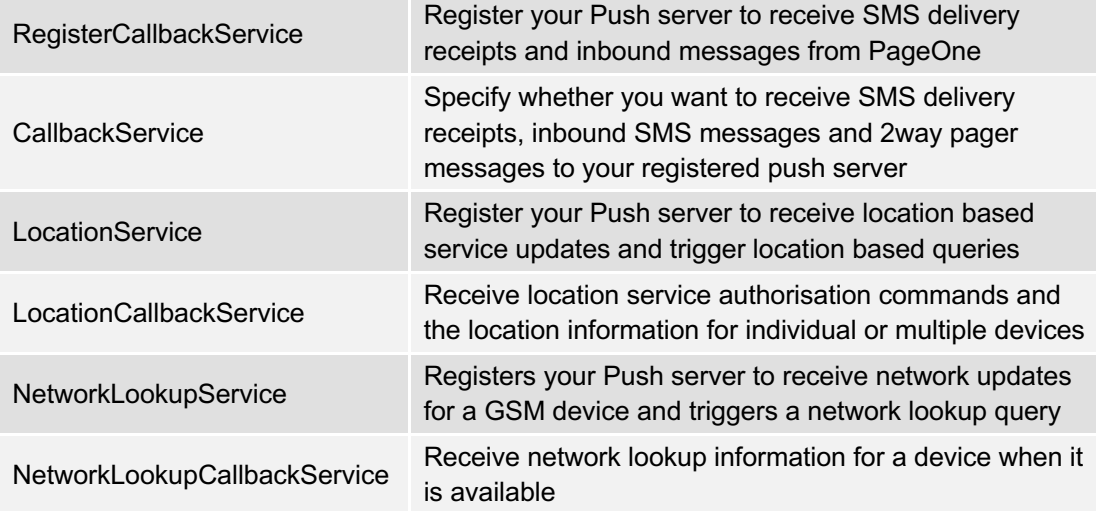

## **General/Synchronous SOAP Services**

### **5.1 Message Service**

Contained within the MessageService are methods to: authenticate to the PageOne SOAP service, send messages, retrieve delivery receipts and account information and monitor the status of a session.

These operations are summarised in the following table:

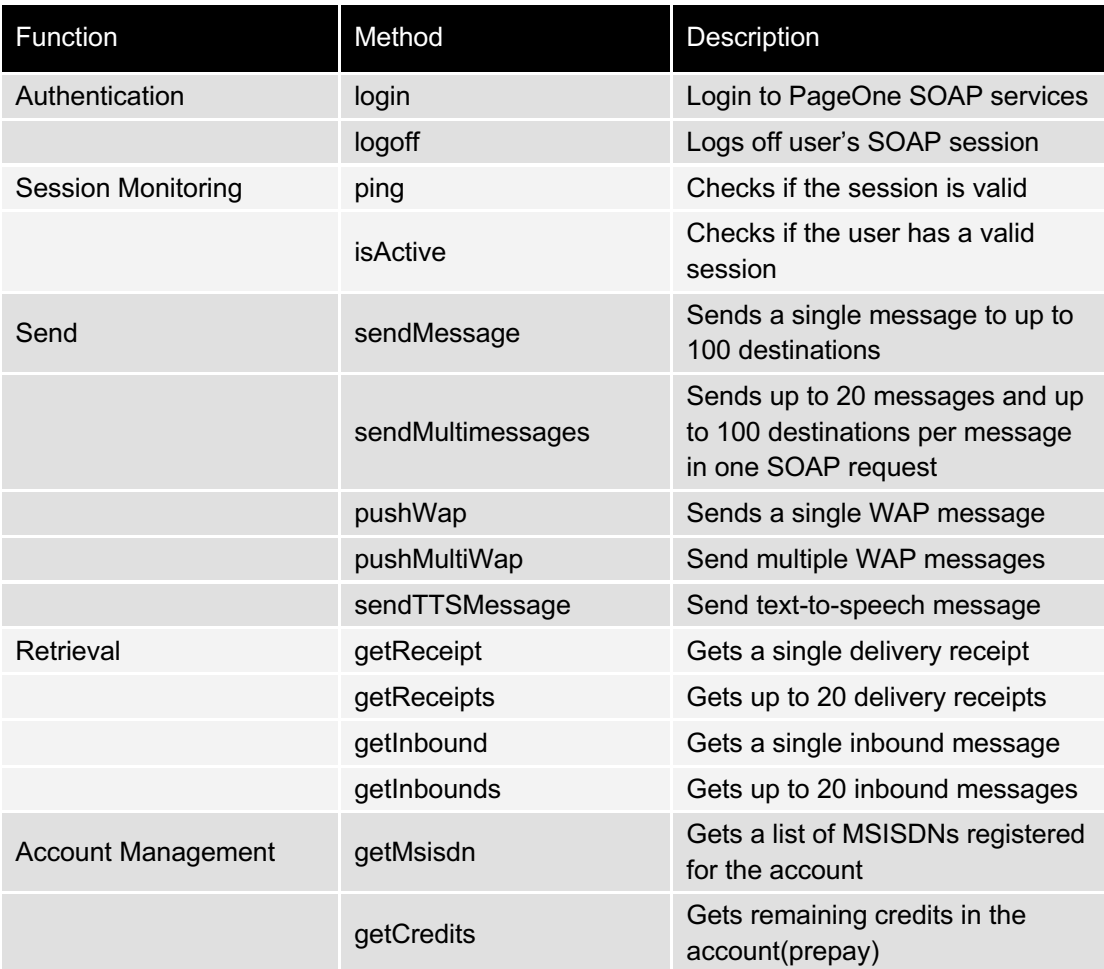

All services are defined in:

https://m2m.oventus.com/LiquidWS/MessageService?WSDL

### **5.1.1 Authentication**

Authentication provides two functions:

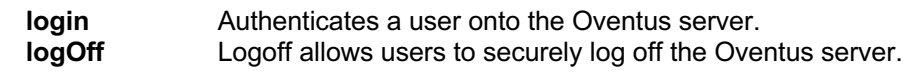

**Login** and **logoff** allow users to securely log on and off the Oventus server.

### *5.1.1.1 login*

Authenticates a user onto Oventus.

#### **Request Parameters**

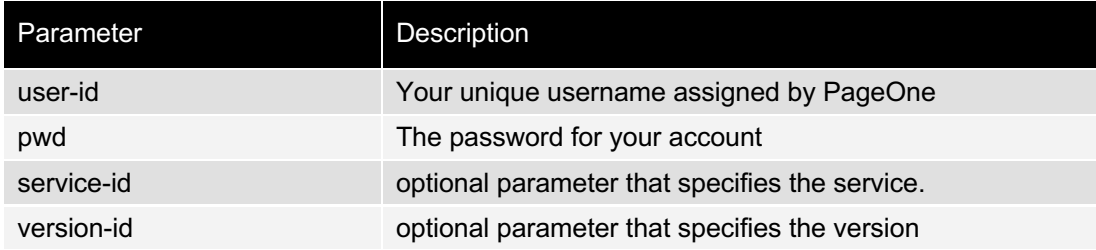

#### **Response Parameters**

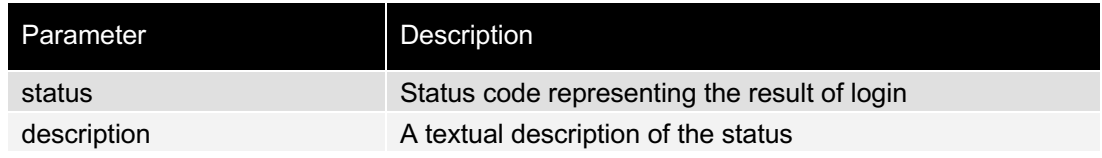

### *5.1.1.2 logoff*

Ends the current session of the user.

#### **Request Parameters**

The **logoff** SOAP request body does not have any parameters.

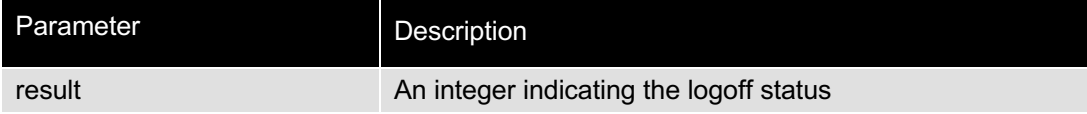

### **5.1.2 Monitoring**

Session monitoring provides two functions:

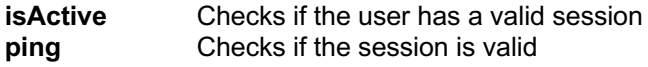

*IsActive* and *Ping* are monitoring methods that check if a user is active or whether the user's session is active or has been logged off.

### *5.1.2.1 isActive*

*isactive* Checks if the user has a valid session.

#### **Request Parameters**

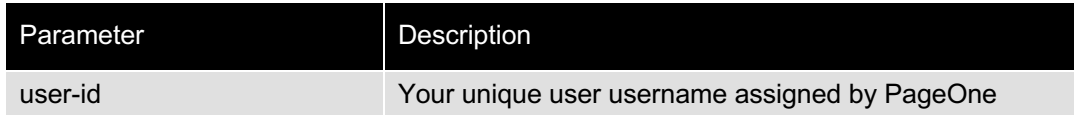

### **Response Parameters**

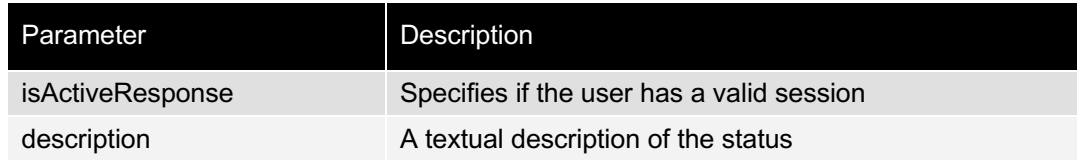

## *5.1.2.2 ping*

*ping* request checks if the sessionID is still valid.

#### **Request Parameters**

The **Ping** request body does not contain any parameters.

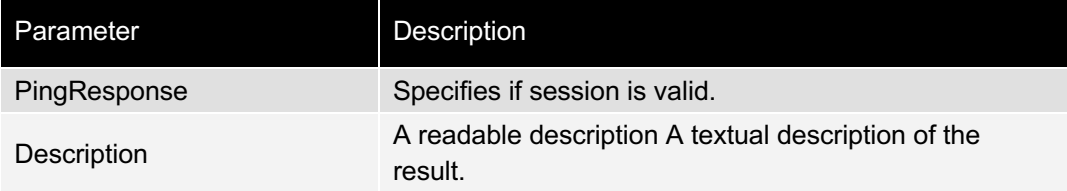

### **5.1.3 Send**

The **MessageService** provides four functions to send a message:

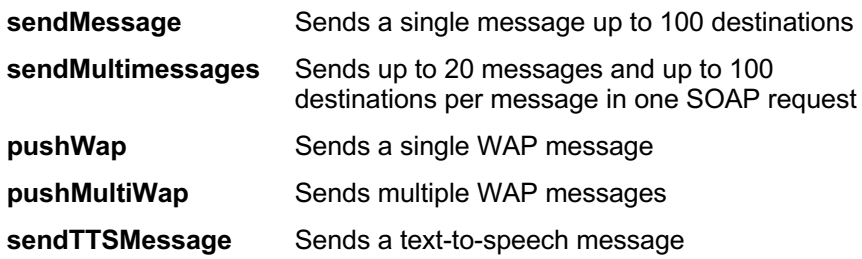

### *5.1.3.1 SendMessage*

*sendMessage* sends a single message to a list of destinations.

The request consists of a list of addresses, a message and optional parameters.

#### **Request Parameters**

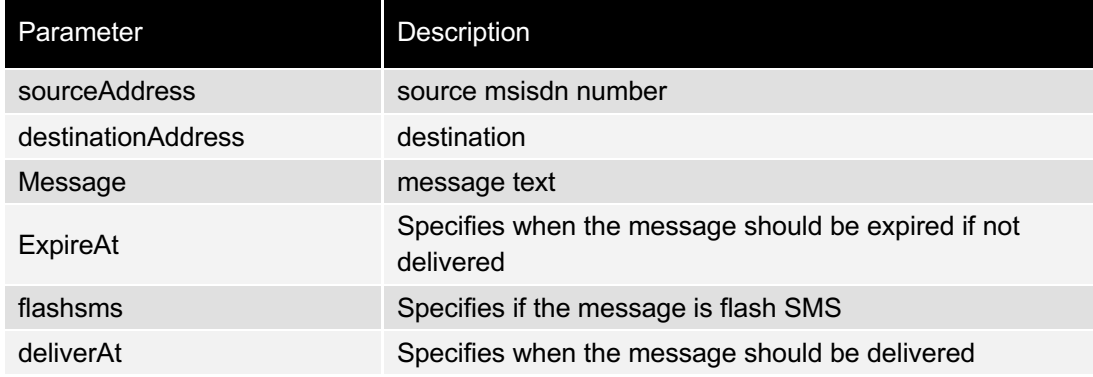

#### **Response Parameters**

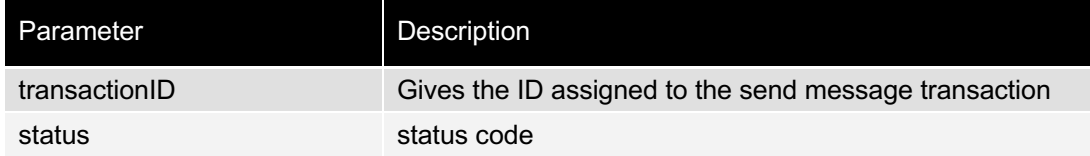

### *5.1.3.2 SendMultimessages*

sendMultimessages sends up to 20 messages and up to 100 destinations per message in per SOAP request.

#### **Request Parameters**

The request contains one or more of the following groups.

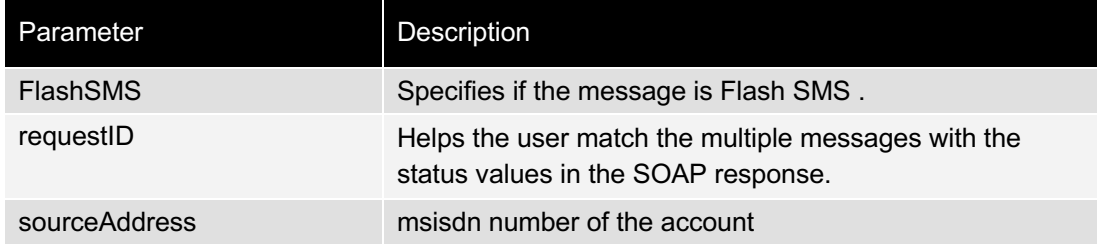

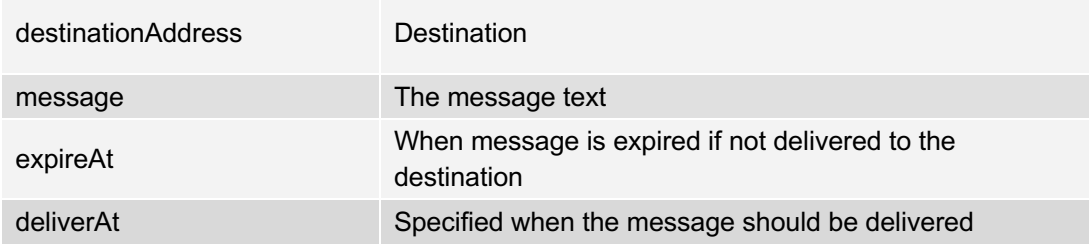

#### **Response Parameters**

The response contains multiples of messagePacketResponse elements that each has following elements.

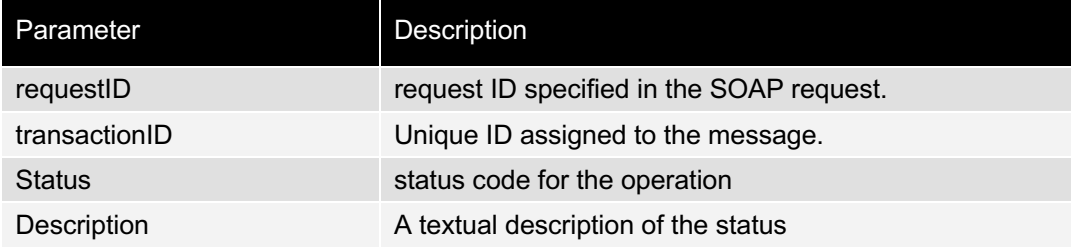

## *5.1.3.3 pushWap*

*pushWAP* sends a single WAP Push message.

### **Request Parameters**

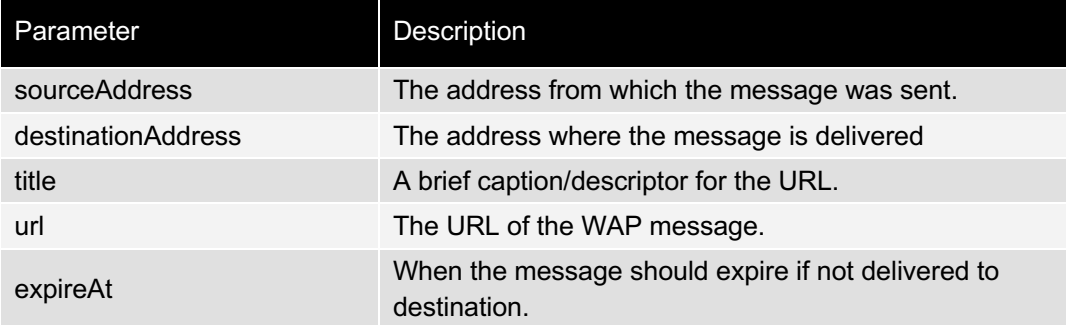

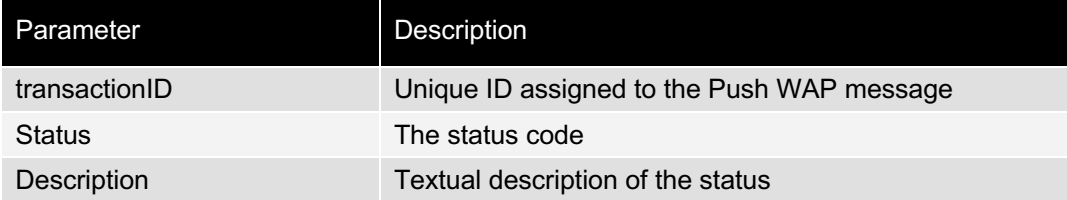

### *5.1.3.4 pushMultiWap*

*pushMultiWap* sends a batch of WAP Push messages.

#### **Request Parameters**

The request consists of a list of messagePacket that each has the following parameters.

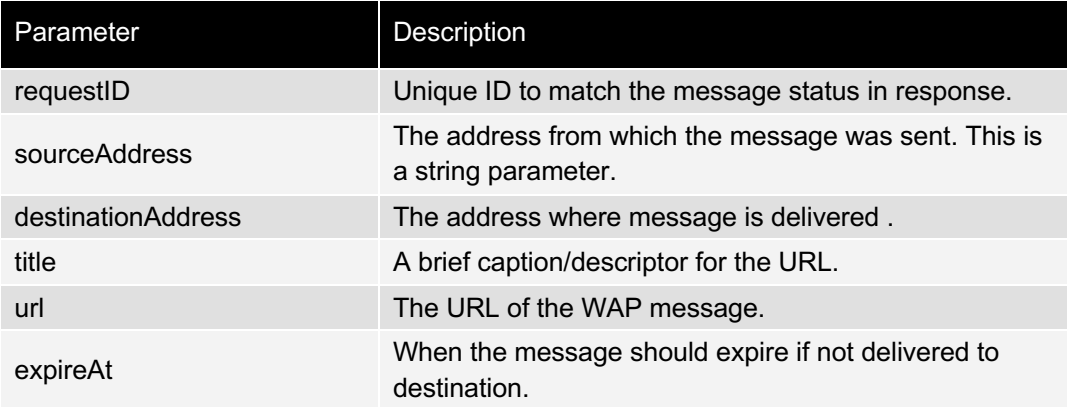

### **Response Parameters**

The response is a list of messagePacketResponse elements that each has the following parameters.

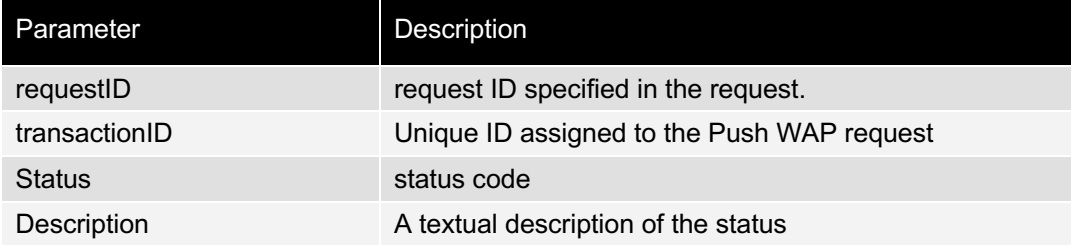

### *5.1.3.5 sendTTSMessage*

*sendTTSMessage* sends a text-to-speech message (a message sent as text, but where the recipient will be called and the message will be read out to the recipient).

#### **Request Parameters**

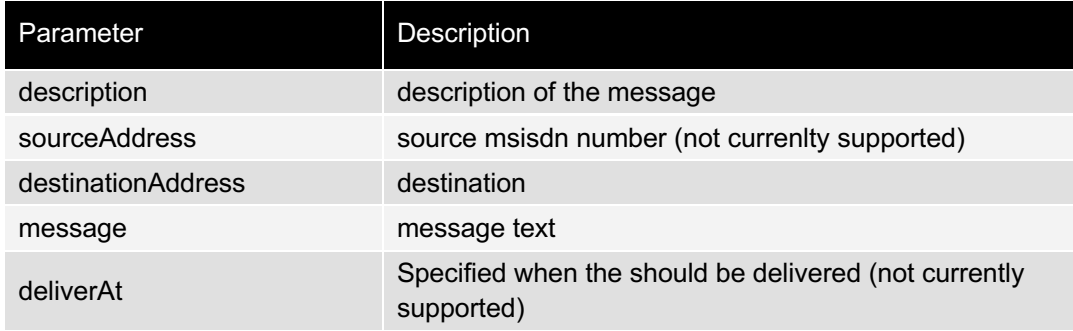

#### **Response Parameters**

The response is a list of messagePacketResponse elements that each has the following parameters.

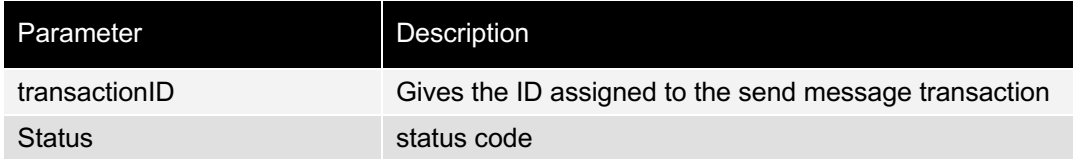

### **5.1.4 Retrieval**

Retrieval provides four functions to get single or multiple message delivery receipts and inbound messages:

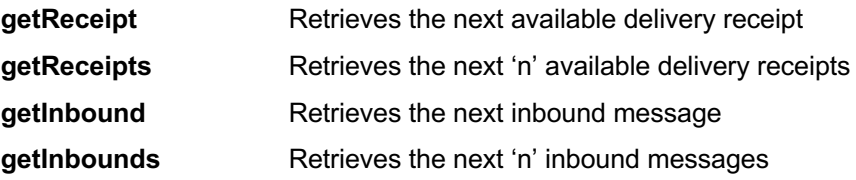

### *5.1.4.1 getReceipt*

The *getReceipt* method will retrieve the next available delivery receipt available in the queue, which contains the receipts. (Only messages in the last 6 hours can be popped).

#### **Request Parameters**

Request body does not have any parameters.

#### **Response Parameters**

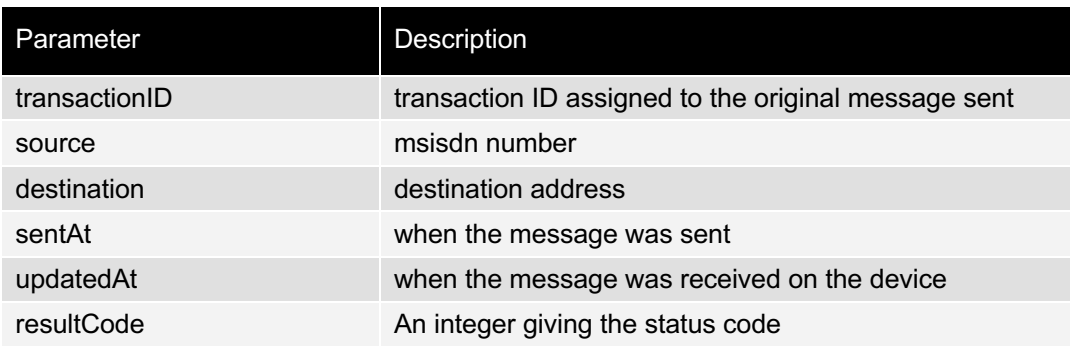

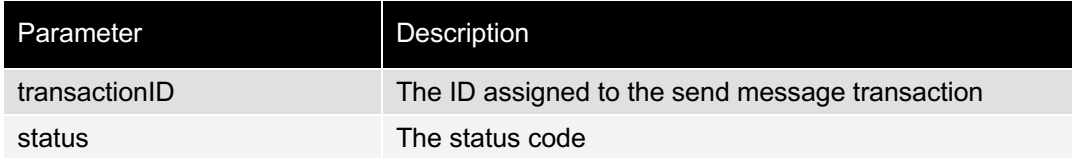

### *5.1.4.2 getReceipts*

The *getReceipts* method will retrieve up to the last 20 delivery receipts available in the queue, which contains the receipts. (Only messages in the last 6 hours can be popped).

#### **Request Parameters**

Request body does not have any parameters.

#### **Response Parameters**

The response is a list of "receipts" elements that each contains the following parameters.

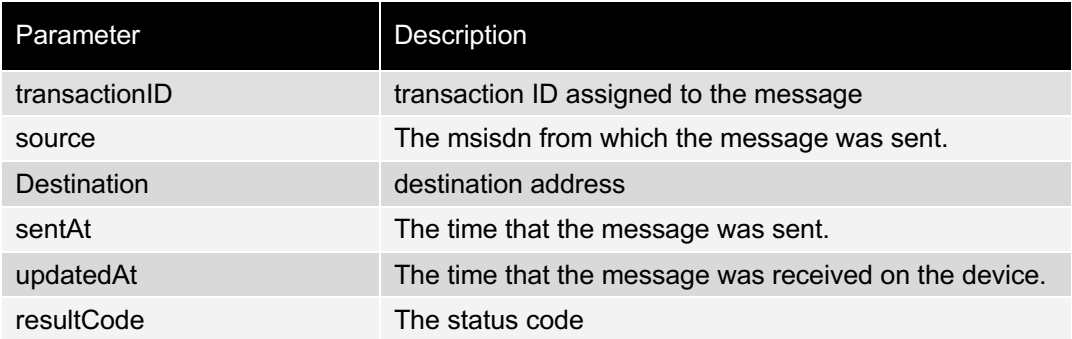

### *5.1.4.3 getInbound*

The *getInbound* method will retrieve the next available MO (inbound) message available in the queue that contains the inbound messages.

#### **Request Parameters**

The request body does not have any parameters.

#### **Response Parameters**

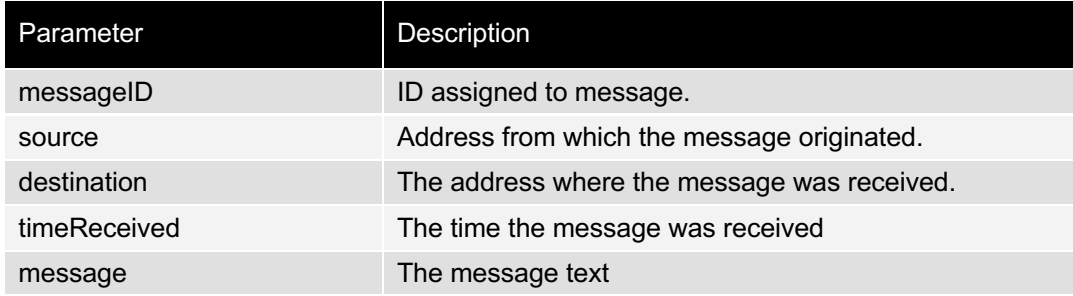

### *5.1.4.4 getInbounds*

The *getInbounds* method will retrieve up to the last 20 available MO (inbound) messages available in the queue that contains the inbound messages.

#### **Request Parameters**

The request body does not have any parameters.

#### **Response Parameters**

The response is a list of messages that each contains the following parameters.

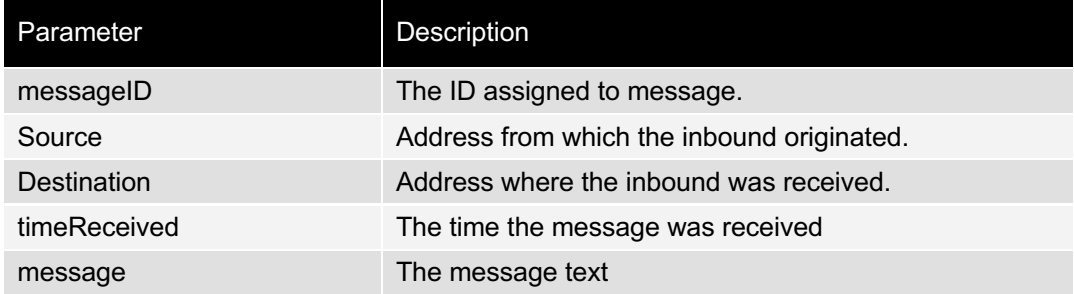

### **5.1.5 Account Management**

This service provides two functions to return account information:

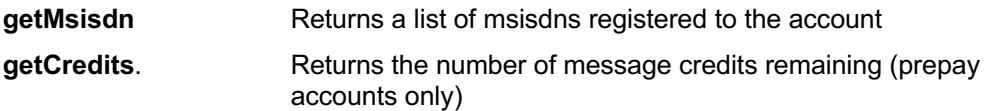

### *5.1.5.1 getMsisdn*

*getMsisdn* will return a list of MSISDNs belonging to the account.

#### **Request Parameters**

The request body does not have any parameters.

#### **Response Parameters**

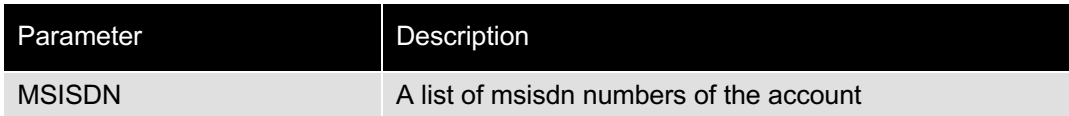

### *5.1.5.2 getCredits*

*getCredits* returns the number of remaining message credits from a prepay account.

#### **Request Parameters**

The request body does not have any parameters.

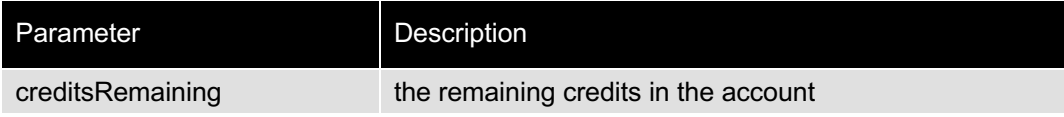

### **5.2 Contact Service**

The ContactService provides five functions to create and manage an address book and address book groups within an Oventus account:

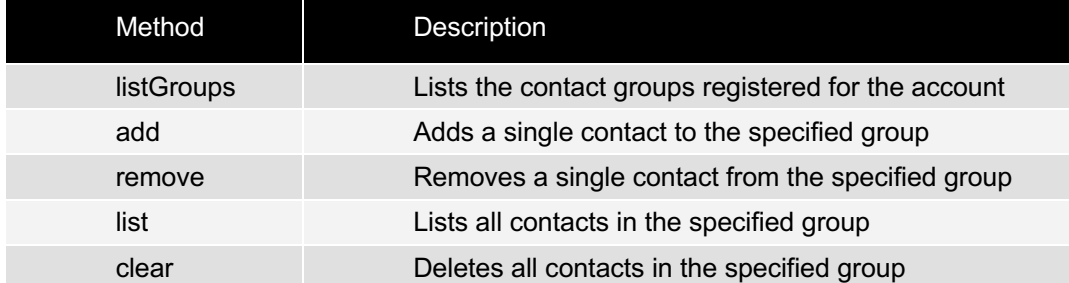

All services are defined in:

https://m2m.oventus.com/LiquidWS/ContactServiceV2?WSDL

### *5.2.1 listGroups*

*A*llows users to return a list of contact groups registered for the account.

#### **Request Parameters**

The request body does not have any parameters

#### **Response Parameters**

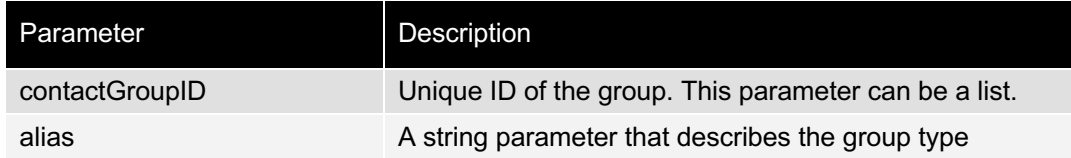

### *5.2.2 add*

*A*dds a single contact entry to the specified contact group.

#### **Request Parameters**

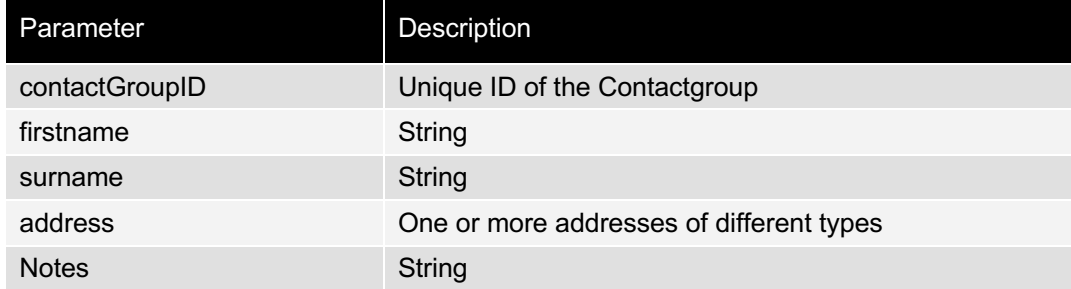

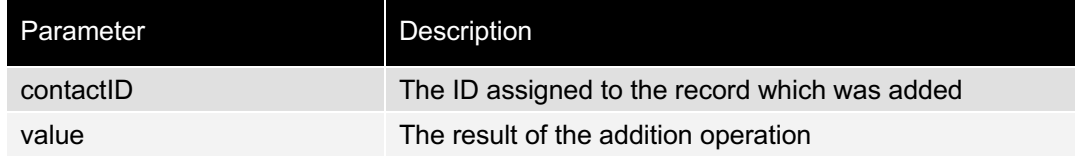

### *5.2.3 remove*

Removes a single contact from a specified contact group.

#### **Request Parameters**

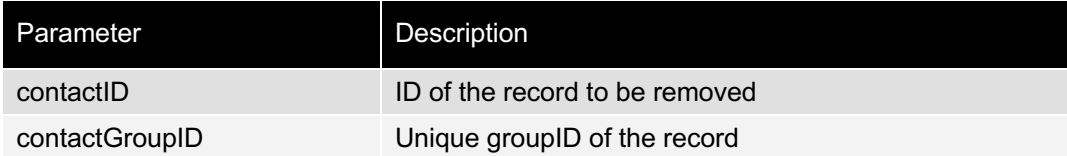

#### **Response Parameters**

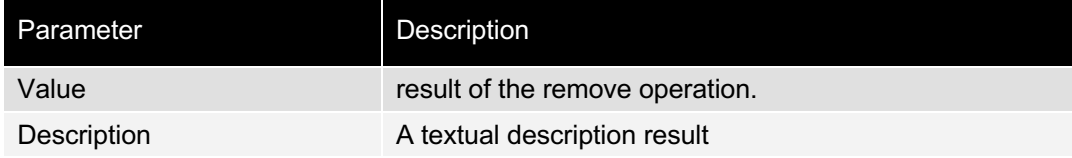

### *5.2.4 list*

Lists all contacts in the specified contact group.

#### **Request Parameters**

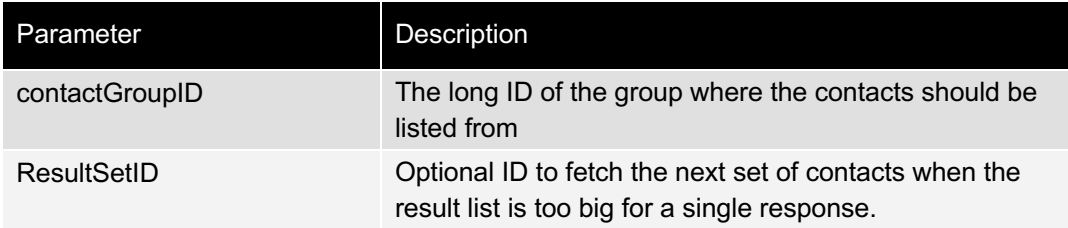

### **Response Parameters**

The response returns a list of contact elements that each contains the following parameters.

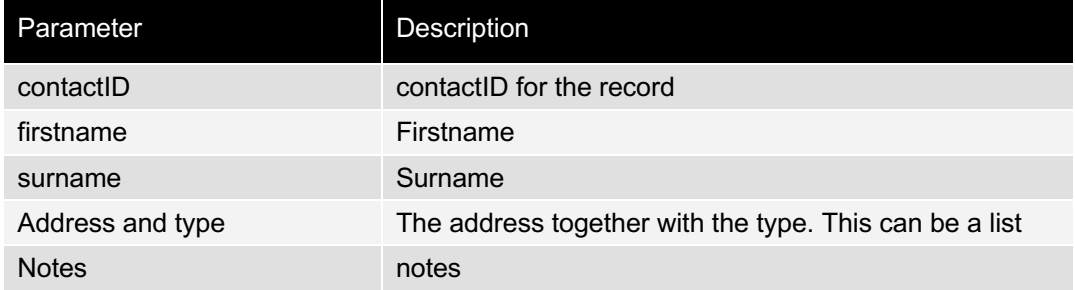

### *5.2.5 clear*

**Clear** deletes all contacts from the specified contact group.

### **Request Parameters**

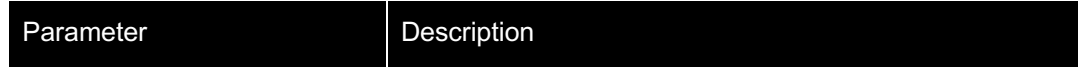

ContactGroupID The unique group ID to be cleared

### **Response Parameters**

The response returns a list of contacts that have the following parameters each.

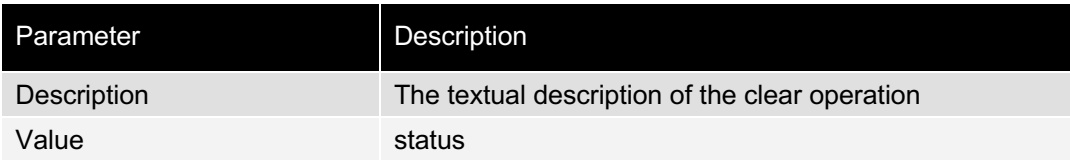

## **Asynchronous SOAP services**

### **6.1 2-Way Functionality (Push)**

### *6.1.1 Implementing Push*

Users can register with Oventus to enable Push.

When a user has registered, message delivery status and SMS replies will be automatically pushed from the PageOne soap server to the client server.

Push is an example of a Business-to-Business type communication.

The following diagram illustrates how Push works.

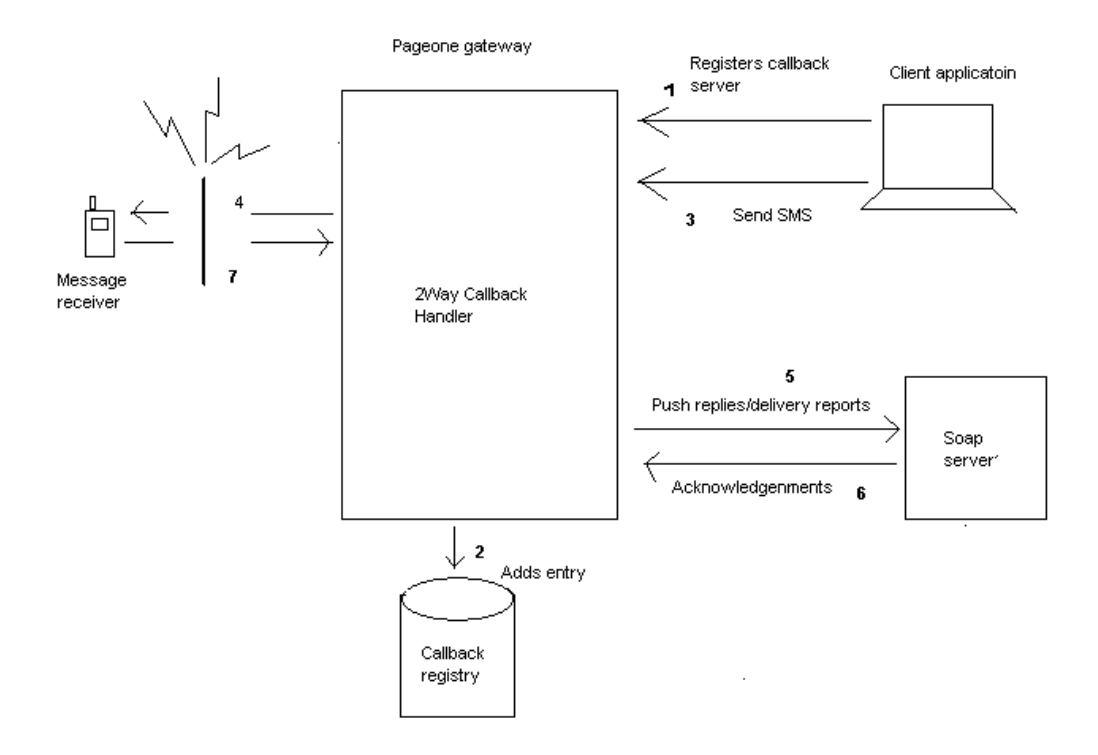

#### **The following is a typical Push scenario.**

- **1. The client registers a host address with PageOne server (Oventus) using port range 9110 – 9119.** *This is the address that the client expects PageOne to send any notifications related to delivery status or message replies.*
- **2. Oventus registers the host address in the Push registry**
- **3. The client sends an SMS to a mobile phone (or other device) through Oventus.**
- **4. Oventus sends the SMS to the mobile phone through the SMS receiver's network.**
- **5. Oventus pushes the delivery status of the SMS sent back to the client. This is based on the delivery status sent by the SMS receiver's network.**
- *6.* **The client-Soap server acknowledges the delivery status notification pushed from PageOne.** *If the client does not acknowledge, Oventus will send the notification to the client again.*
- **7. The mobile (or other destination device) sends a reply back to the client through his network.**
- **8. Oventus pushes the reply notification to the client.**
- **9. Client sends the acknowledgement back to Oventus.**

#### **To use Push**

The client is required to implement a server process capable of handling the requests from Oventus and sending back a response as specified in the contract and as defined in the following sections.

### **6.2 CallbackService (Push)**

This describes the SOAP server that needs to be implemented on the client side in order to enable Push. Once this has been implemented, please contact PageOne to register your client-side SOAP server with PageOne. Until this is done, nothing will be pushed out to your server.

https://m2m.oventus.com/LiquidWS/CallbackServiceV3?WSDL

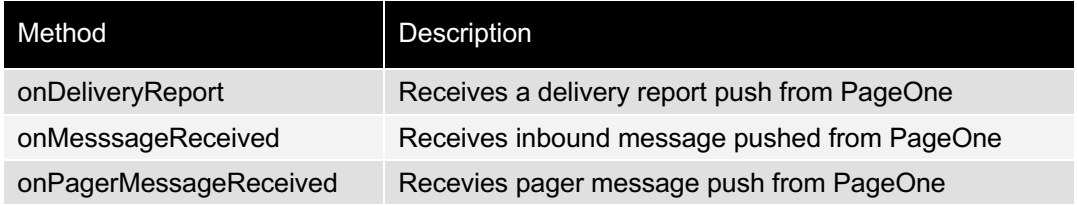

### *6.2.1 Delivery Report*

*onDeliveryReport* - Called with the delivery details of a message.

#### **Request Parameters**

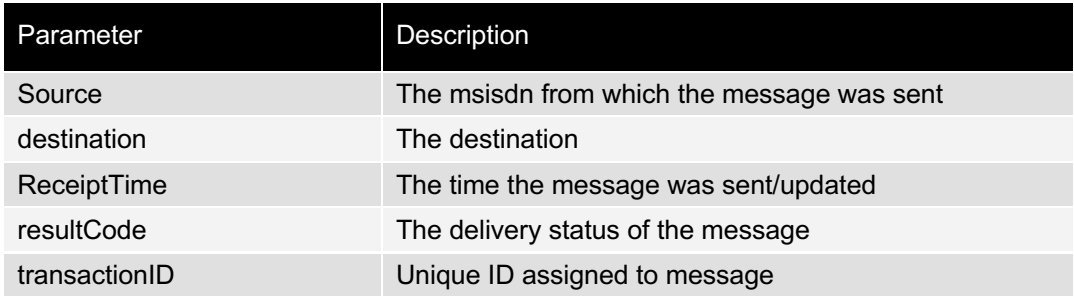

### *6.2.2 Inbound Messages*

*onMesssageReceived* - Called when a new message is received.

#### **Request Parameters**

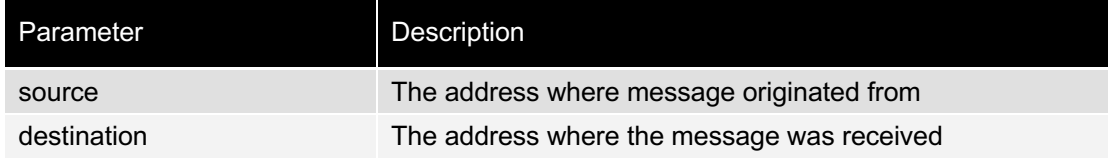

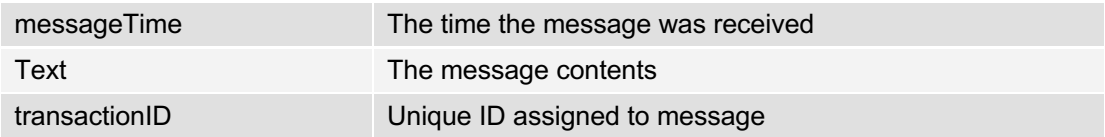

## *6.2.3 Inbound Responder 2-Way Messages*

*onPagerMessageReceived* - method is invoked when a message is received from a responder 2-Way device.

#### **Request Parameters**

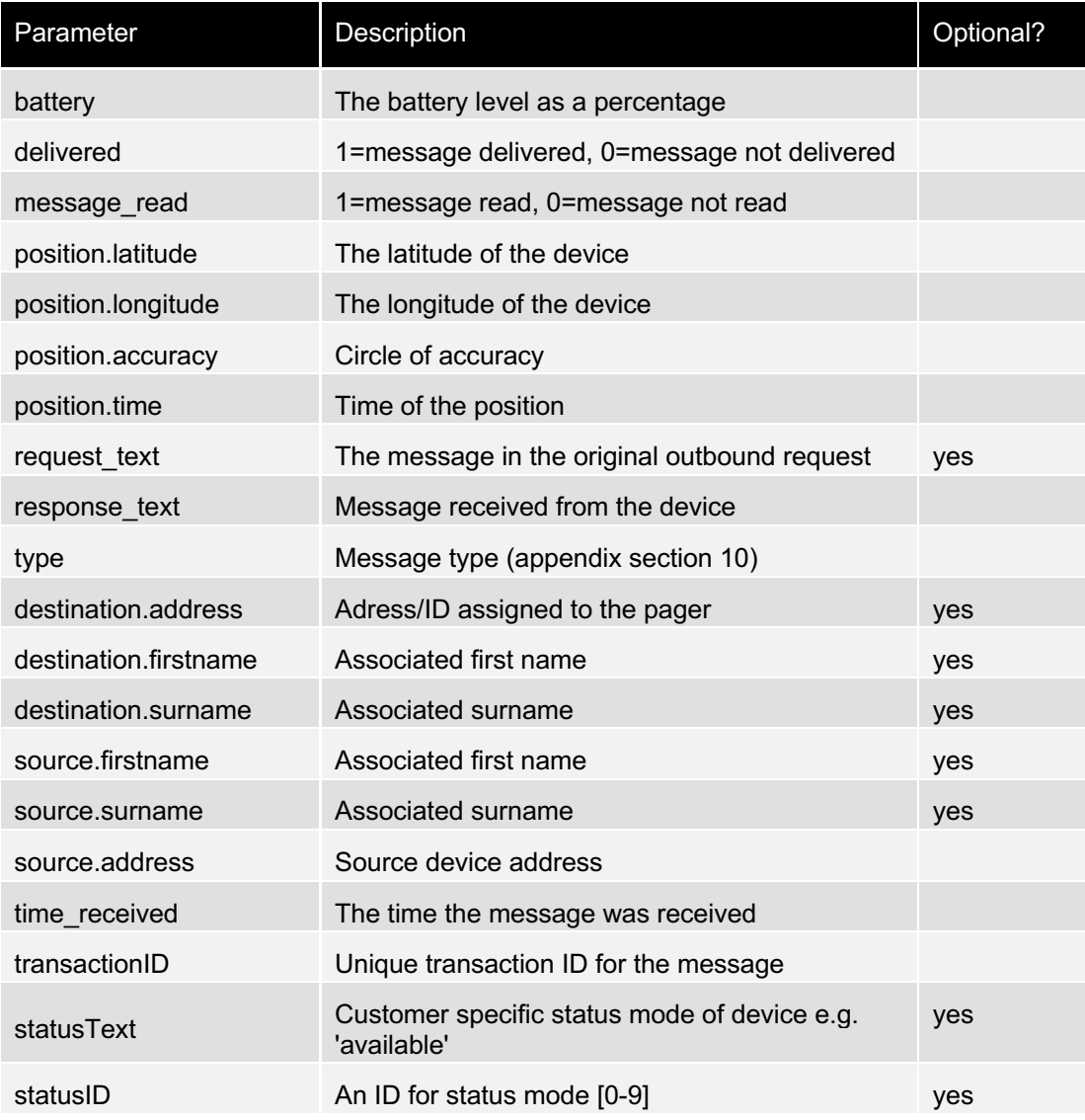

### **Responder App options by message type**

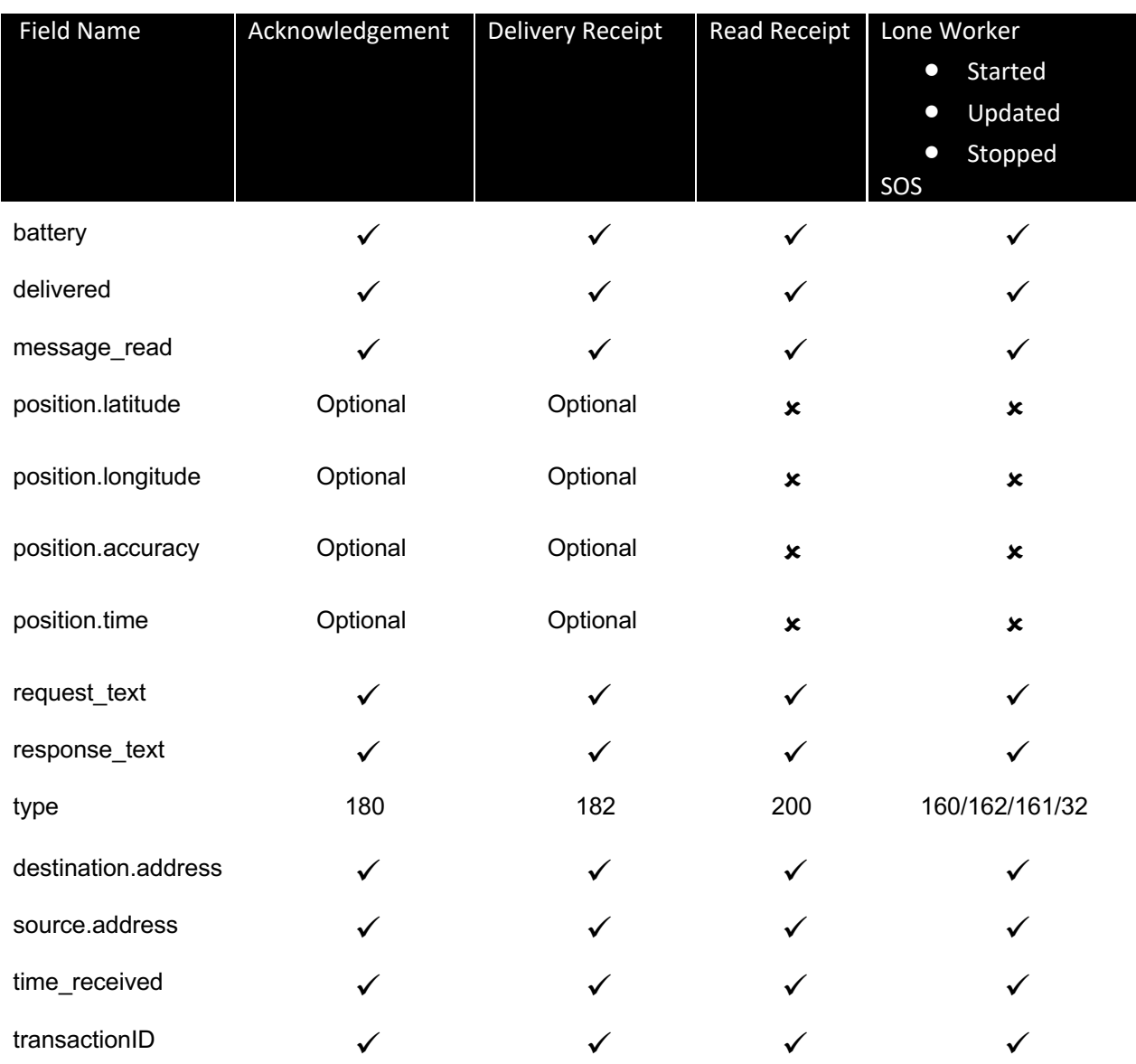

## **7. Advanced SOAP services**

### **7.1 Location Service**

Users will need to subscribe to the Location Service before use

The Location Service provides four functions to administer the client side server.

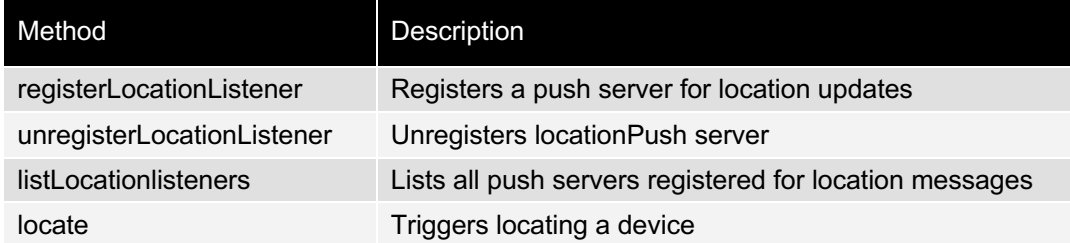

The service is defined in:

https://m2m.oventus.com/LiquidWS/LocationService?WSDL

### *7.1.1 Registerlocationlistener*

### **Request Parameters**

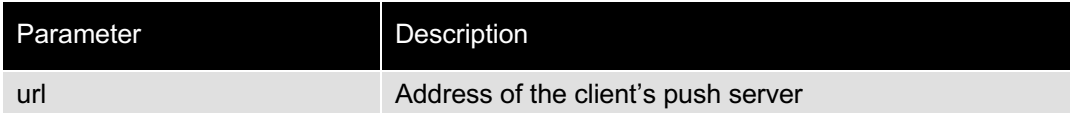

### **Response Parameters**

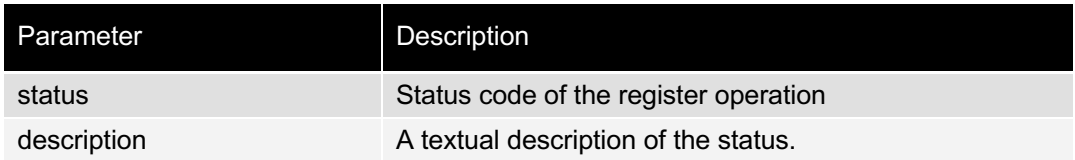

## *7.1.2 unregisterlocationlistener*

#### **Request Parameters**

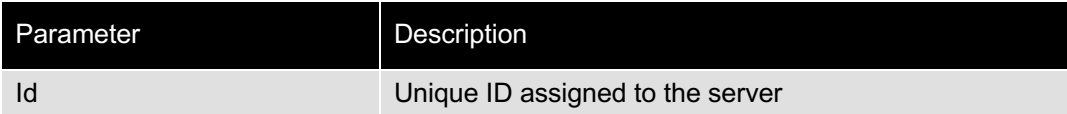

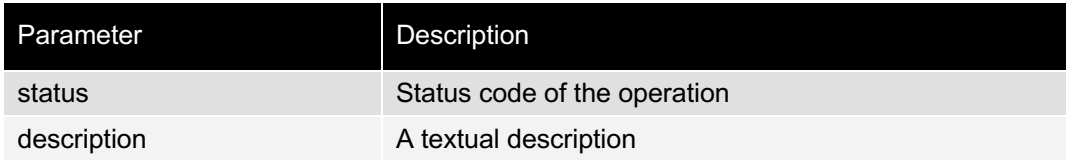

### *7.1.3 listLocationlisteners*

### **Request Parameters**

The list request body does not have any parameters.

### **Response Parameters**

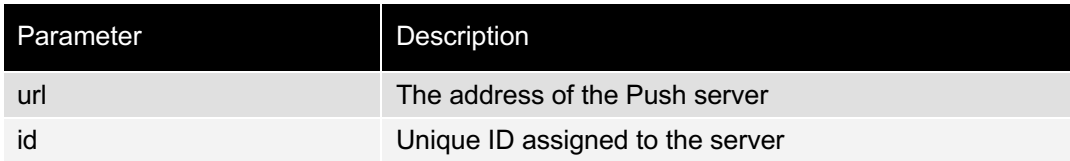

### *7.1.4 locate*

### **Request Parameters**

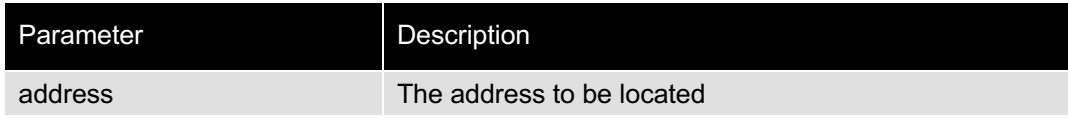

### **Response Parameters**

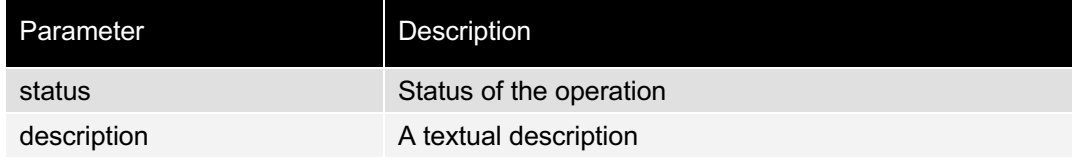

### **7.2 LocationCallbackService**

The Location Push Service provides two functions

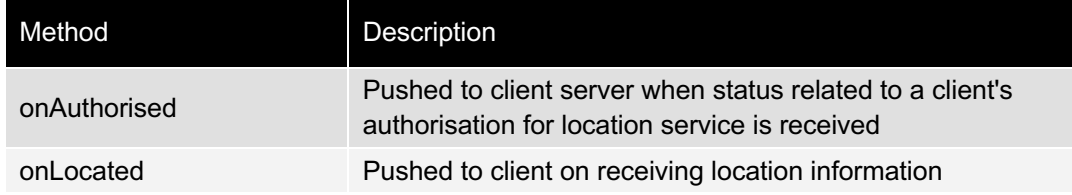

#### The service is defined in

https://m2m.oventus.com/LiquidWS/LocationCallbackService?WSDL

## *7.2.1 onAuthorised*

### **Request Parameters**

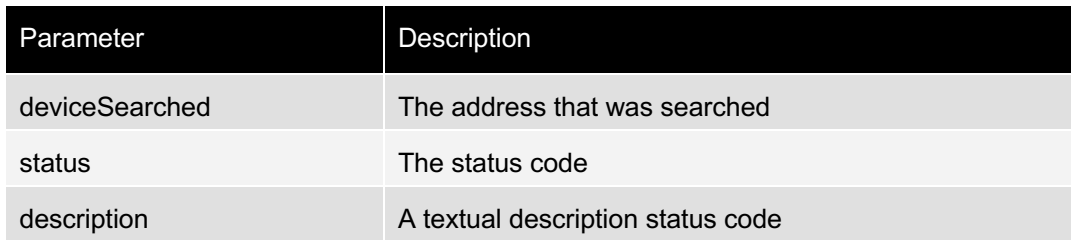

## *7.2.2 onLocated*

### **Request Parameters**

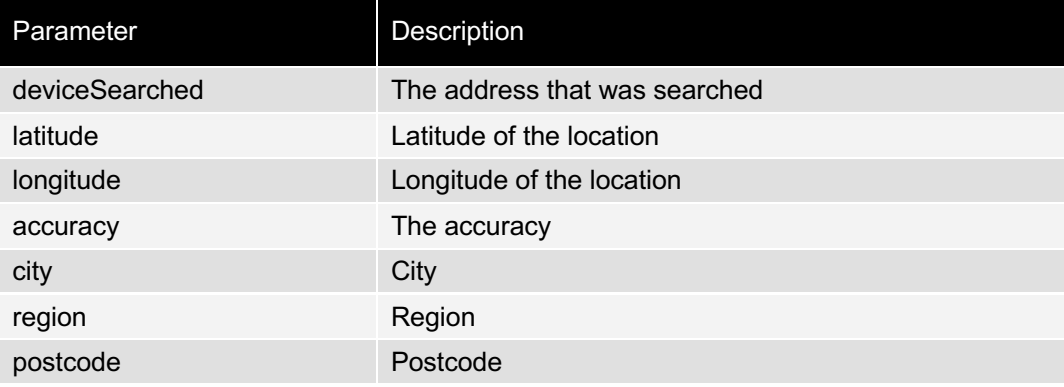

### **7.3 Network Lookup Service**

This command enables users to check our coverage of a network or number, without sending a message to that number.

The Network Lookup Service provides four functions to

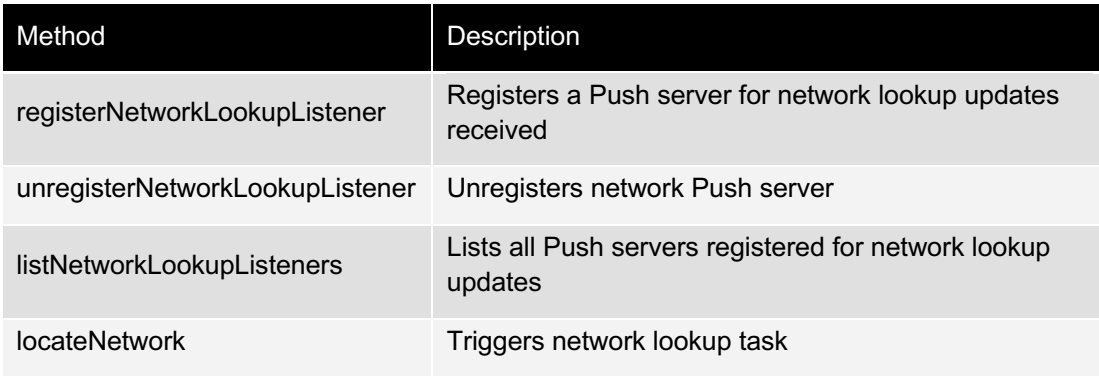

The service is defined in:

https://m2m.oventus.com/LiquidWS/NetworkLookupService?WDSL

### *7.3.1 RegisterNetworkLookupListener*

#### **Request Parameters**

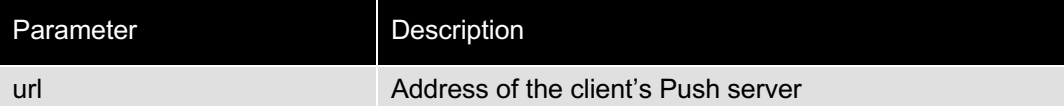

#### **Response Parameters**

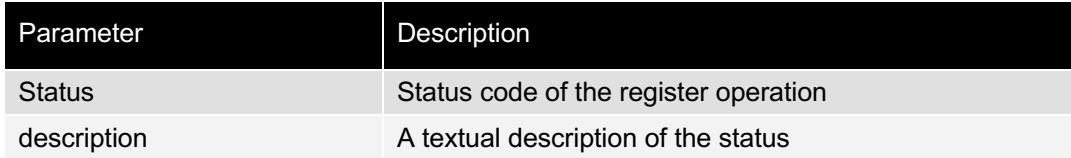

### *7.3.2 unregisterNetworkLookupListener*

#### **Request Parameters**

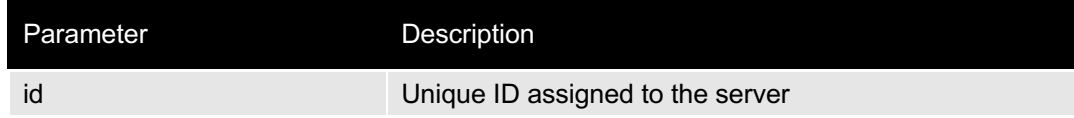

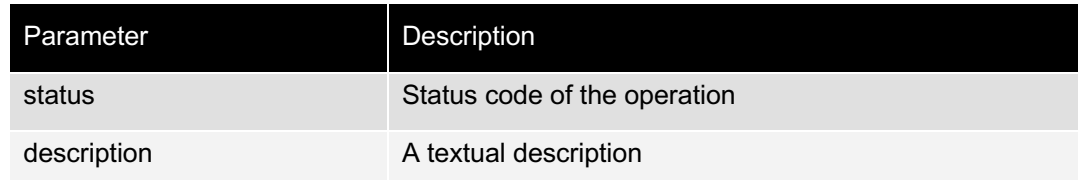

### *7.3.3 ListNetworkLookupListeners*

### **Request Parameters**

The list request body does not have any parameters.

### **Response Parameters**

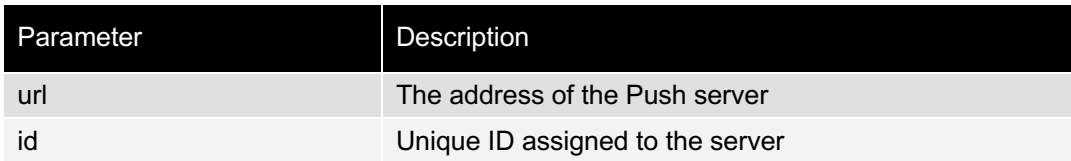

## *7.3.4 locateNetwork*

### **Request Parameters**

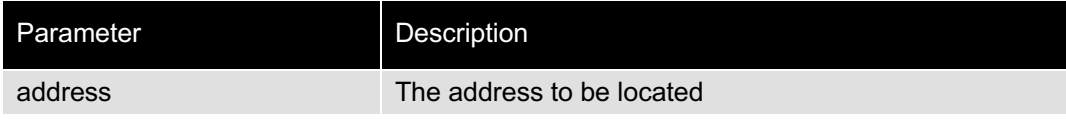

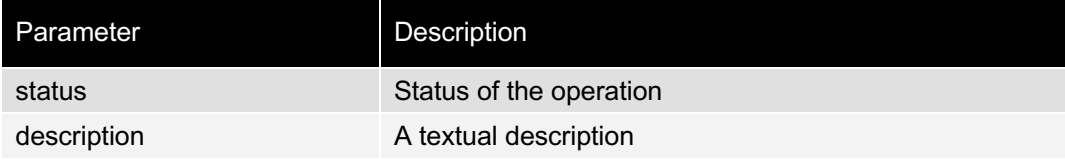

### **7.4 NetworkLookupCallbackService**

The Network Lookup Service provides one function

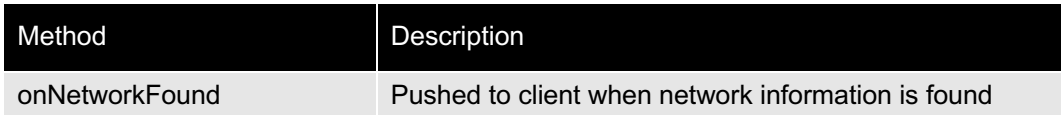

The service is defined in

https://m2m.oventus.com/LiquidWS/NetworkLookupCallbackService?WSDL

### *7.4.1 OnNetworkFound*

### **Request Parameters**

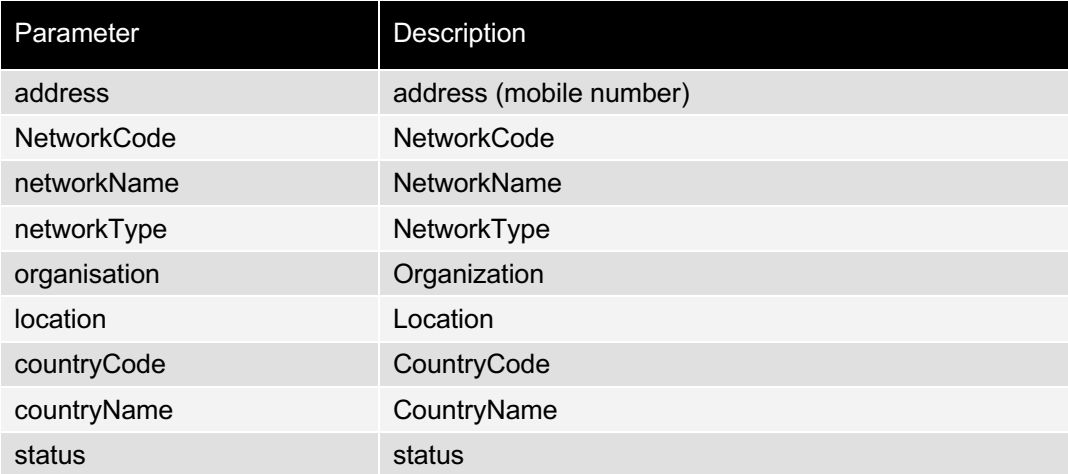

## **8. Response Codes**

### **8.1 Send Message Result Codes**

The following list of error messages are generated by the PageOne gateway during a validation phase before we accept the message.

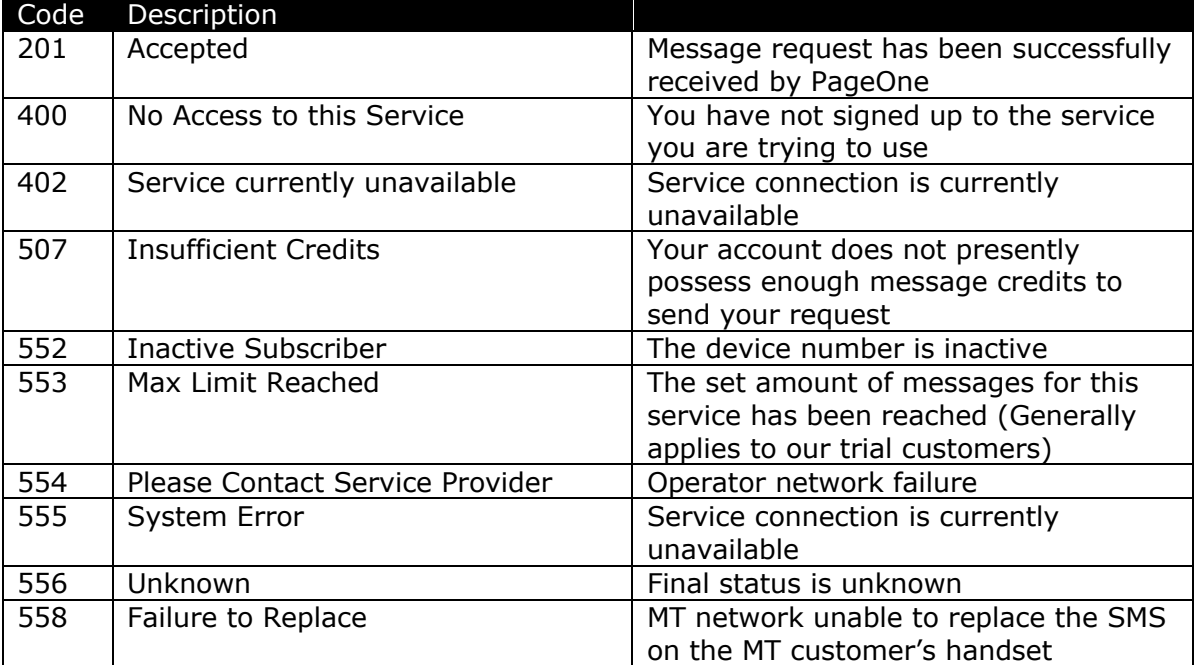

### **8.2 Delivery Report Result Codes**

These are message statuses that are generated after the PageOne gateway has accepted the message for delivery.

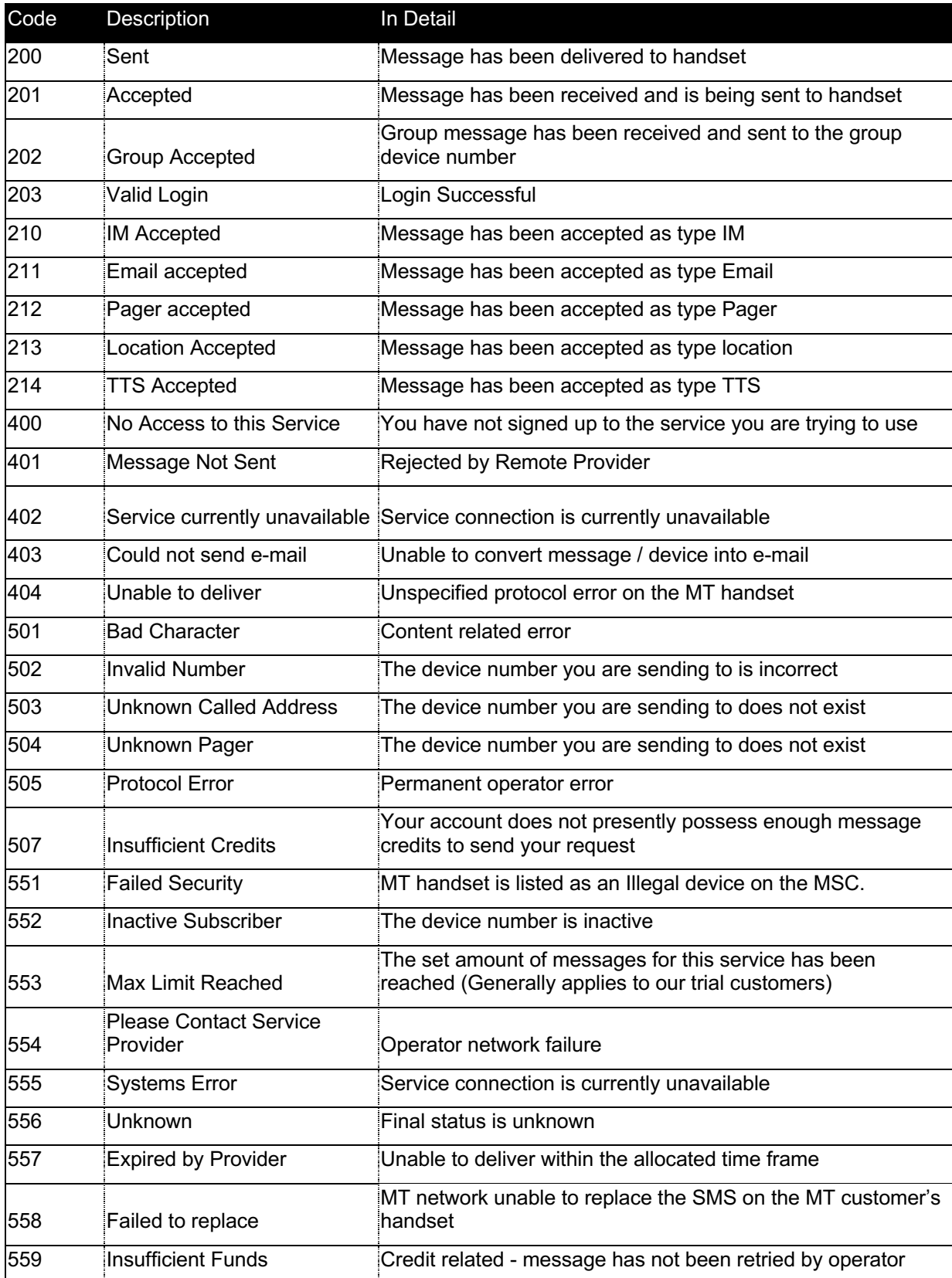

### **8.3 Voice/TTS Message Status Codes**

These are message statuses tat are gernerated after the PageOne gateway has acepted Voice and Text-to-Speech messages for delivery.

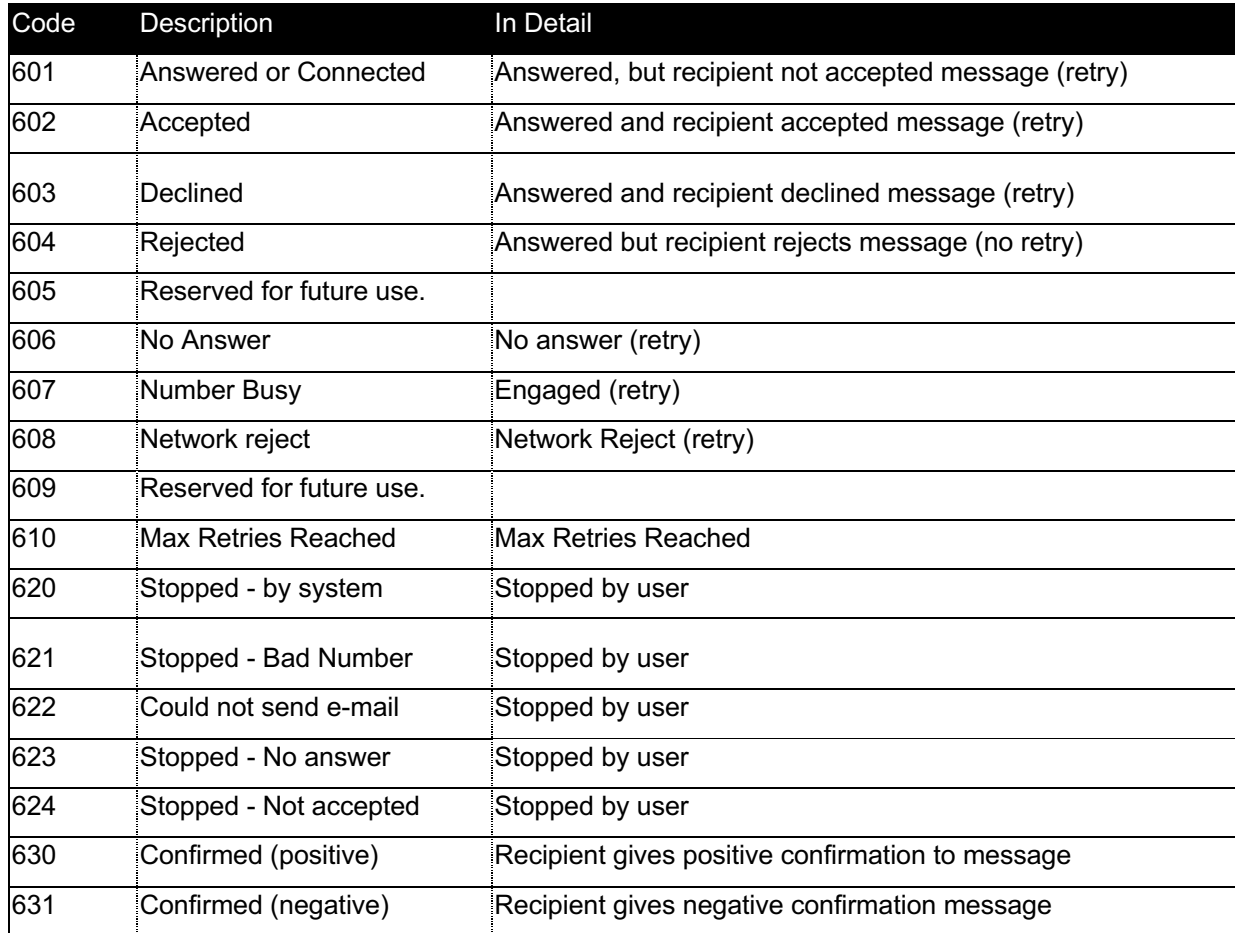

## **9. Supported Source Addresses**

When sending a message, the source address (alphatag) specified should confirm to the following standard:

- 1. The maximum length is 11 characters
- 2. The supported characters are restricted to those in the following table below
- 3. Alphatags need to be pre-registered against your account or risk being blocked by certain mobile networks

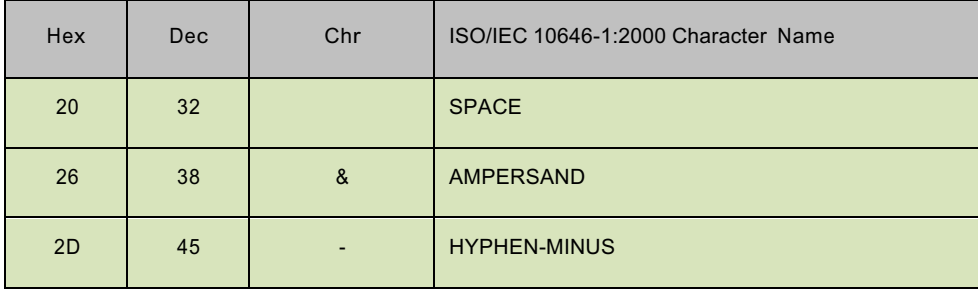

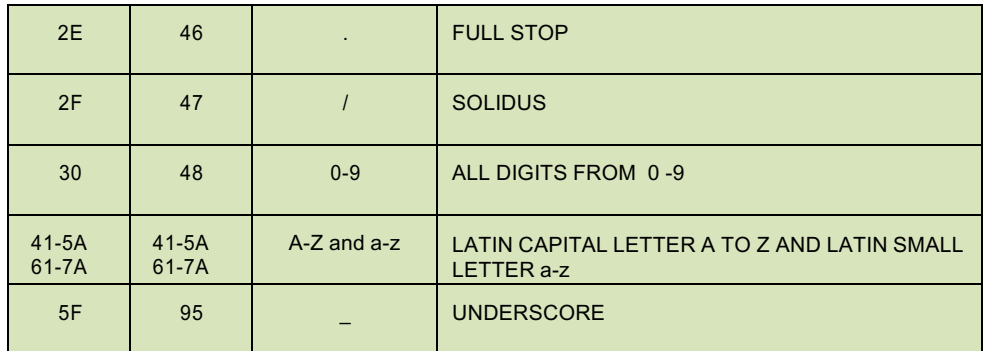

## **10. Pager Message Types**

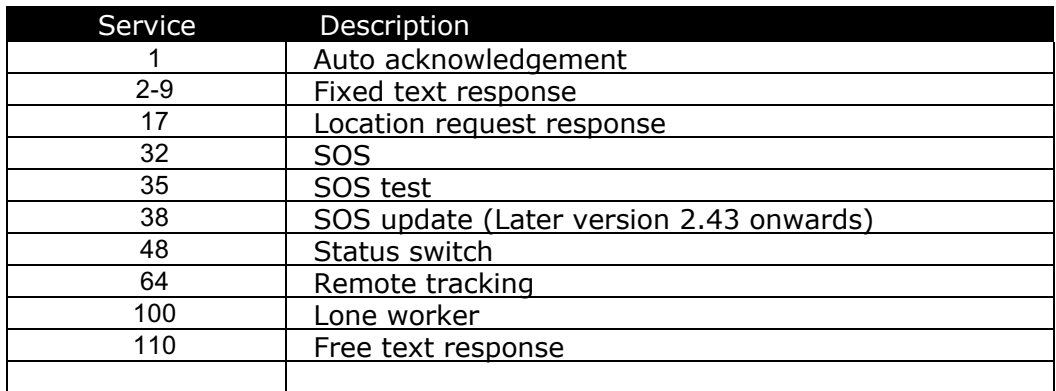

## **11. Supported Character Sets**

The PageOne SOAP service uses an encoding system that supports international language character sets. A message, which contains characters outside of the 7bit GSM default alphabet, will be processed as an international message using UCS2. This will reduce the maximum number of potential characters from 160 (if the message is entirely constructed from the 7 bit GSM alphabet) to 70 per SMS packet.

For example, an 84-character message, which contains a character outside of the 7bit GSM alphabet, will be sent as 2 separate SMS messages

**Note:** Characters that start with a decimal value of 27 are an extension of the default character set. As such, the inclusion of these characters will reduce the standard 160 character packet size.

## **12. Help and Support**

For more information and support, please contact customer support:

*Tel: 0844 811 0070 email: customersupport@pageone.co.uk. Company website: www.pageone.co.uk Developer website: www.oventus.com*